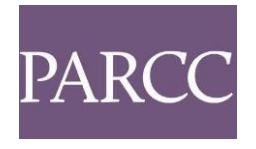

# **TECHNOLOGY GUIDELINES FOR PARCC ASSESSMENTS VERSION 5.2 – 2015/2016**

#### Updates and additional technology resources are available at: **<http://www.parcconline.org/technology>**

## *PLEASE NOTE: Technology Guidelines for PARCC Assessments v5.2* are based on TestNav v8.5 specifications. TestNav v8.5 is the final release for the 2015/2016 school year.

The Partnership for Assessment of Readiness for College and Careers (PARCC) has assembled these technology guidelines to inform schools and districts as they make technology decisions to best meet the instructional and assessment needs of their students. The information in this document is intended to help schools, districts, and states determine the level of readiness of their existing computer inventories and the new instructional hardware they may purchase as they implement the Common Core States Standards, and also evaluate whether they will meet PARCC's 2015-16 minimum requirements for computer-based assessment administration.

#### **This document provides two sets of guidance regarding technical specifications:**

#### **Minimum Specifications**

Minimum Specifications address the oldest operating systems and lowest levels of hardware capacity that can reasonably be compatible with PARCC computer-based assessments in 2015-2016.

- Minimum Specifications apply to existing school technology inventories.
- Computers meeting the Minimum Specifications can be considered as satisfying PARCC guidelines for **2015-2016**.

Considerations regarding computers meeting, but not exceeding, minimum specifications:

- PARCC recommends that schools upgrade or replace computers that have older operating systems and lower memory to raise their capacity to Recommended Specifications levels as soon as possible.
- Computers that meet only the Minimum Specifications will be compatible with the PARCC assessment delivery platform, but may be more likely to experience slower performance than higher capacity computers.

#### **Recommended Specifications**

Recommended Specifications outline the levels of computer and network capacity that are more likely to meet growing demands for school technology that supports learning, assessment, and administrative uses simultaneously across classrooms.

- Recommended Specifications apply to both existing inventory and new hardware purchases.
- Computers meeting the Recommended Specifications can be expected to satisfy PARCC guidelines through the **2018-2019** school year.

Updates in this version (5.2) include:

- Added support for Mac OS X 10.11
- Updated memory requirements
- Updated accessibility features (spell check and line reader/masking)

Updates from the previous versions (5.0 and 5.1):

Added support for *TestNav Desktop* app for Windows, Mac and Linux

- Added support for Windows 10 and iOS 9
- Browser-based TestNav no longer supported for Linux
- Firefox browser version requirements updated to version 38+
- Chrome OS requirements updated to version 43+

#### **NOTE: The following operating systems, browser versions, and Java versions are no longer supported.**

- Operating systems: Windows Vista, Windows XP, Mac OS 10.6, iOS 7
- Browser versions: Internet Explorer 9, Internet Explorer 10, Safari 5.x, Google Chrome (all versions)
- Java versions: 1.6 and 1.7

The sections in this document include:

- **[TECHNOLOGY GUIDANCE FOR DECISION MAKING](#page-1-0)**
- [DEVICE AND BROWSER SPECIFICATIONS FOR PARCC ASSESSMENTS](#page-2-0)
- **[PROCTOR CACHING REQUIREMENTS](#page-20-0)**
- [COMPUTER-BASED ACCESSIBILITY FEATURES AND EMBEDDED ACCOMMODATIONS AVAILABLE FOR](#page-22-0)  [PARCC ASSESSMENTS](#page-22-0)

# <span id="page-1-0"></span>**TECHNOLOGY GUIDANCE FOR DECISION MAKING**

While PARCC's ongoing processes for assessment and technical platform design continue, *Technology Guidelines for PARCC Assessments Version 5.2*, **is intended to help states and districts inform their own readiness preparations and decision-making.** PARCC will continue to supplement the guidance in this document to reflect current knowledge about what states will need to administer PARCC's computer based assessment components. The most current version of this document and most up-to-date information is maintained at [http://www.parcconline.org/technology.](http://www.parcconline.org/technology)

# <span id="page-2-0"></span>**DEVICE AND BROWSER SPECIFICATIONS FOR PARCC ASSESSMENTS**

Devices that will be supported for the **PARCC Assessments** include selected desktops, laptops, netbooks, thin client/VDI systems (Windows, Mac, Chromebook), and tablets (iPad, Windows and Android). These devices will be compatible provided they meet the established hardware, operating system, browser and networking specifications – and are able to address the security requirements described in the following sections.

Browsers that will be supported for the **PARCC Assessments** are detailed below based on operating system. Schools using Chromebooks, iPads, or Android tablets or Linux OS will need to download the TestNav 8 app and therefore do not have specific web browser requirements.

Multiple new Operating Systems are scheduled for release this year. Pearson is working closely with our partners at Apple, Google, and Microsoft to determine if, and when, any of those new Operating Systems will be supported by the PARCC online testing platform (TestNav). Additional information will be communicated as new releases are supported.

NEW! *TestNav Desktop* is now available for Windows, Mac and Linux. *TestNav Desktop* is an installable TestNav client designed to reduce dependency on the Java plug-in used by internet browsers.

This section of the Technology Guidelines includes the following:

- **[PARCC ASSESSMENT SPECIFICATIONS FOR WINDOWS DESKTOP,](#page-3-0) LAPTOP AND TABLET USERS**
- **[PARCC ASSESSMENT SPECIFICATIONS FOR MAC DESKTOP AND LAPTOP USERS](#page-6-0)**
- **[PARCC ASSESSMENT SPECIFICATIONS FOR CHROMEBOOK USERS](#page-9-0)**
- **[PARCC ASSESSMENT SPECIFICATIONS FOR LINUX USERS](#page-11-0)**
- **[PARCC ASSESSMENT SPECIFICATIONS FOR iPAD USERS](#page-13-0)**
- **[PARCC ASSESSMENT SPECIFICATIONS FOR ANDROID TABLET USERS](#page-15-0)**

# <span id="page-3-0"></span>**WINDOWS: PARCC ASSESSMENT SPECIFICATIONS FOR WINDOWS DESKTOP, LAPTOP AND TABLET USERS**

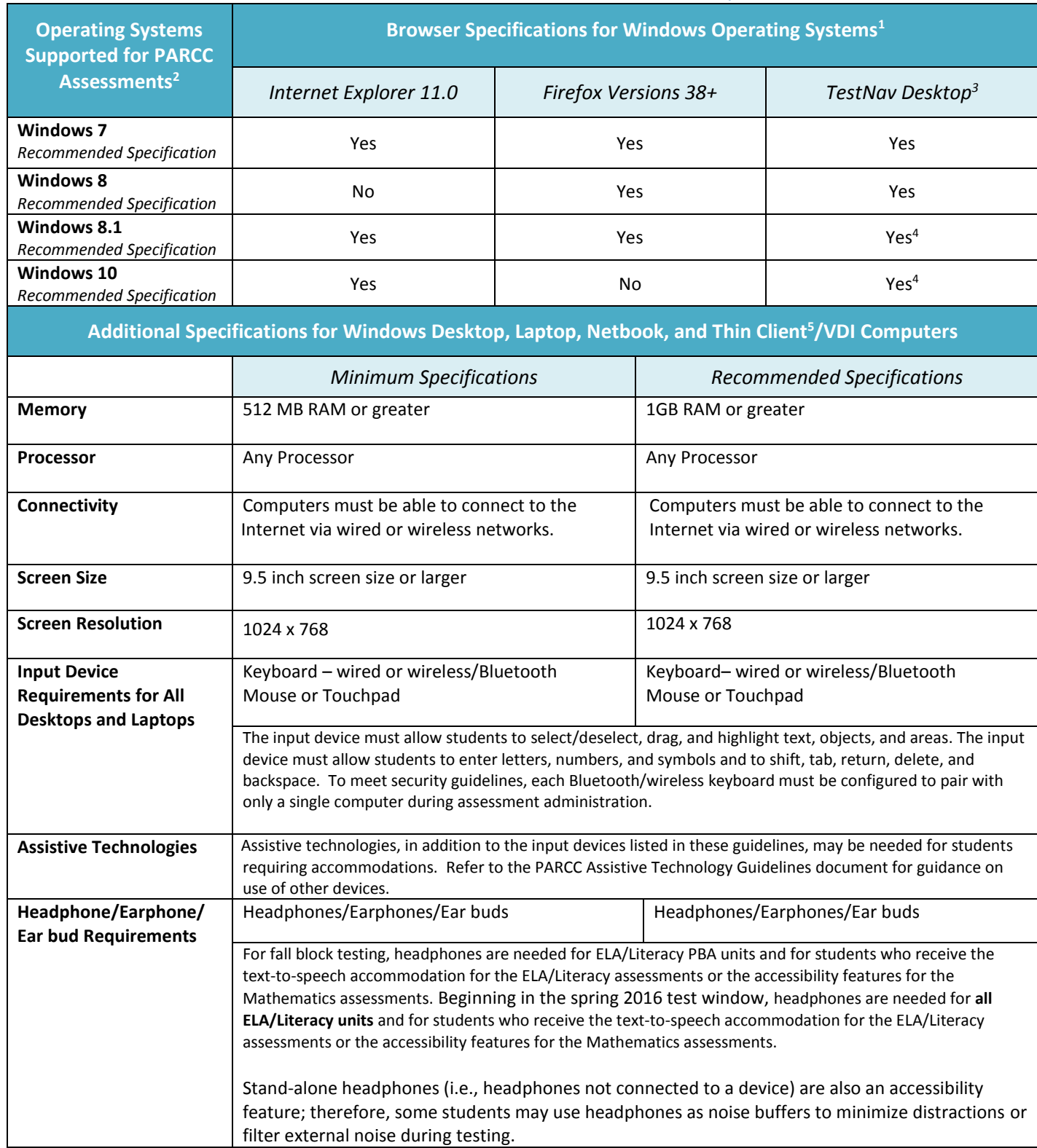

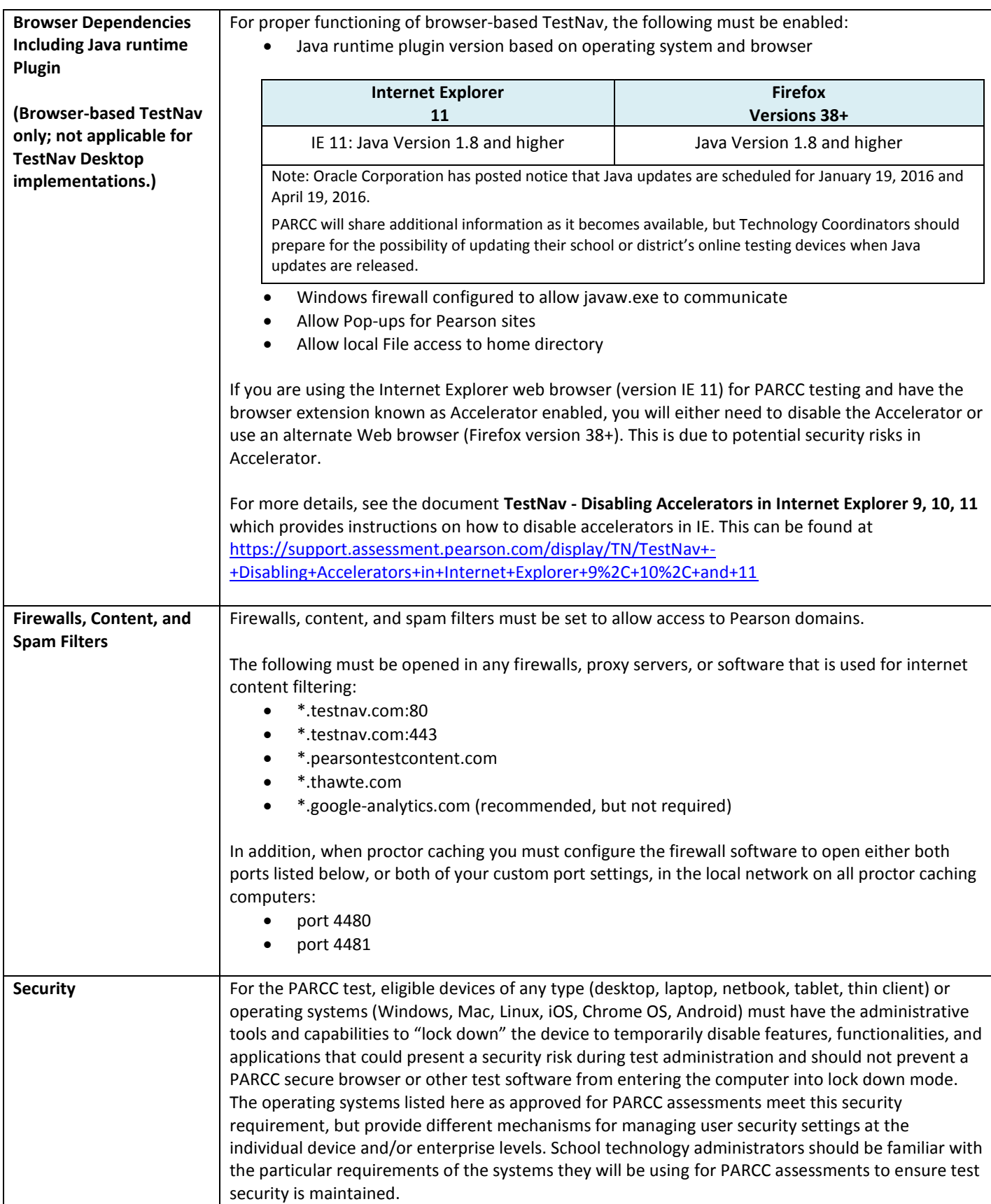

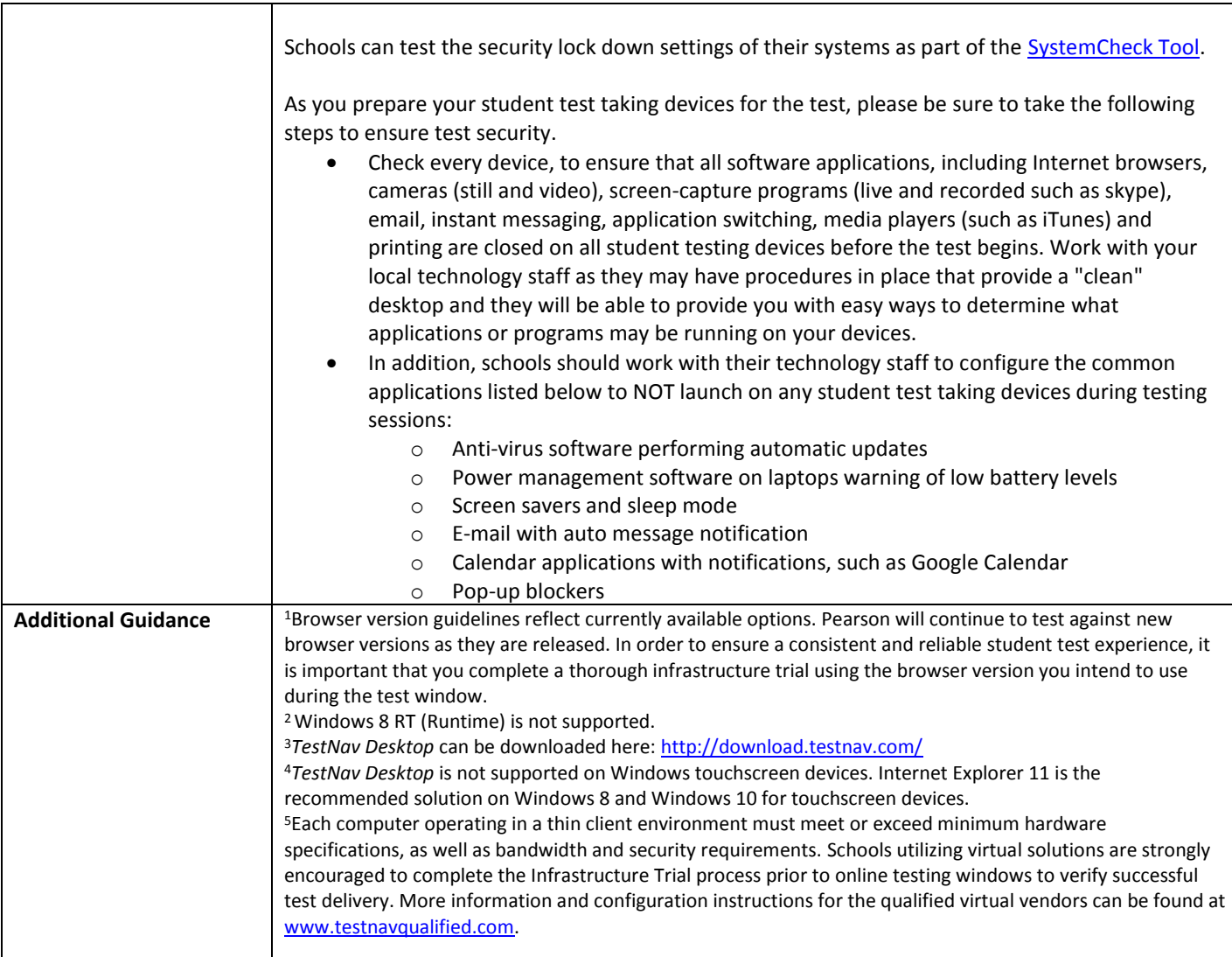

## <span id="page-6-0"></span>**MAC OS: PARCC ASSESSMENT SPECIFICATIONS FOR MAC DESKTOP AND LAPTOP USERS**

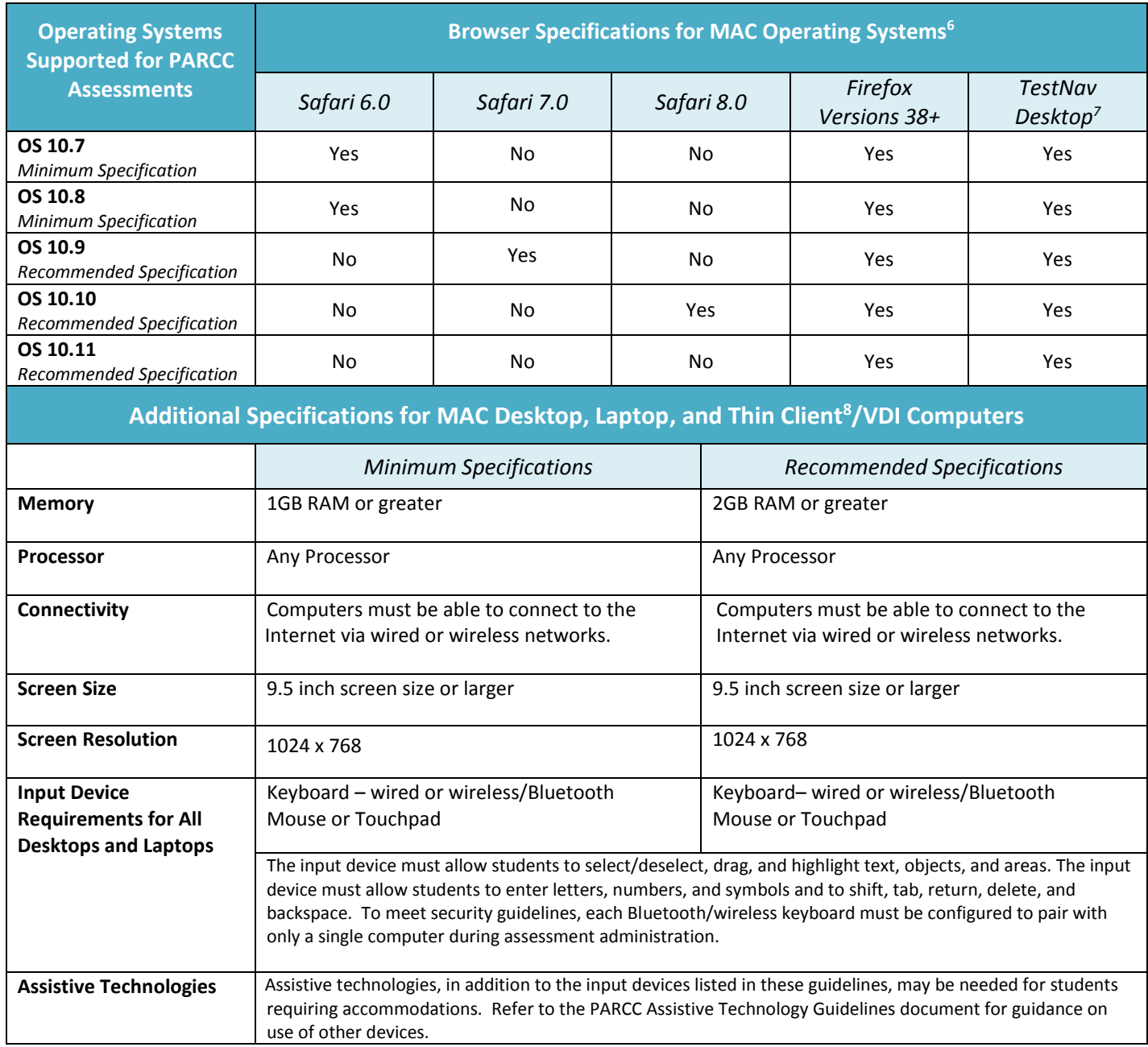

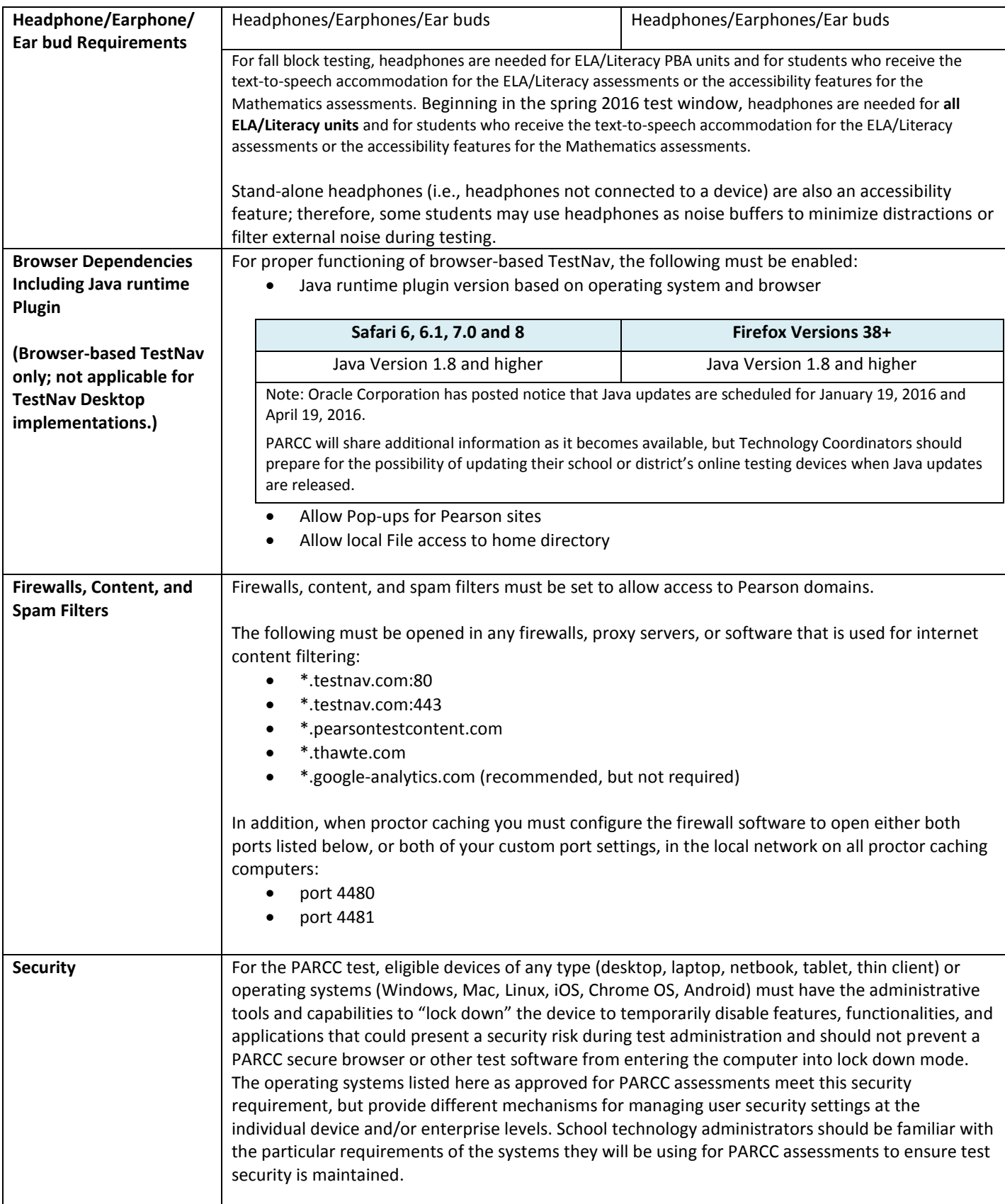

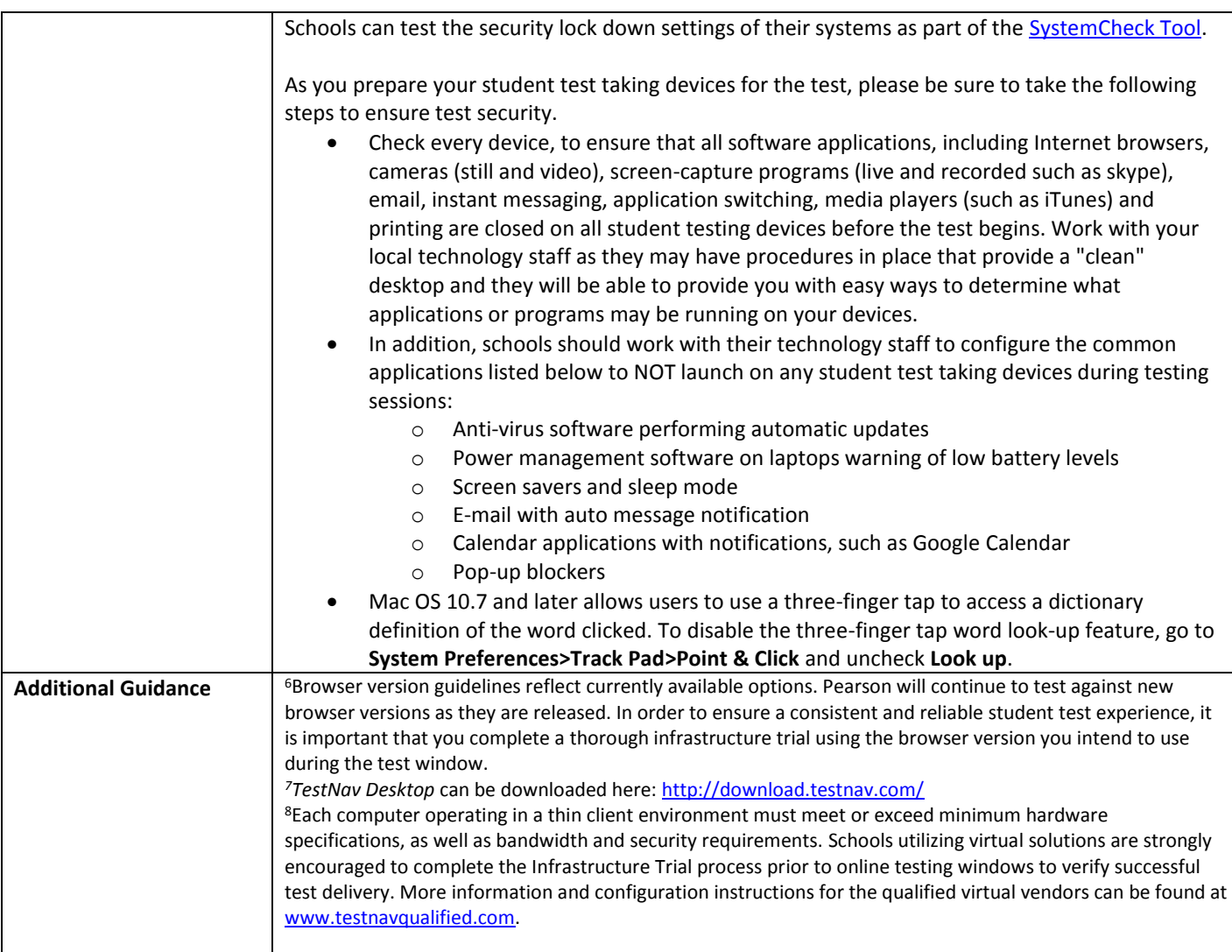

<span id="page-9-0"></span>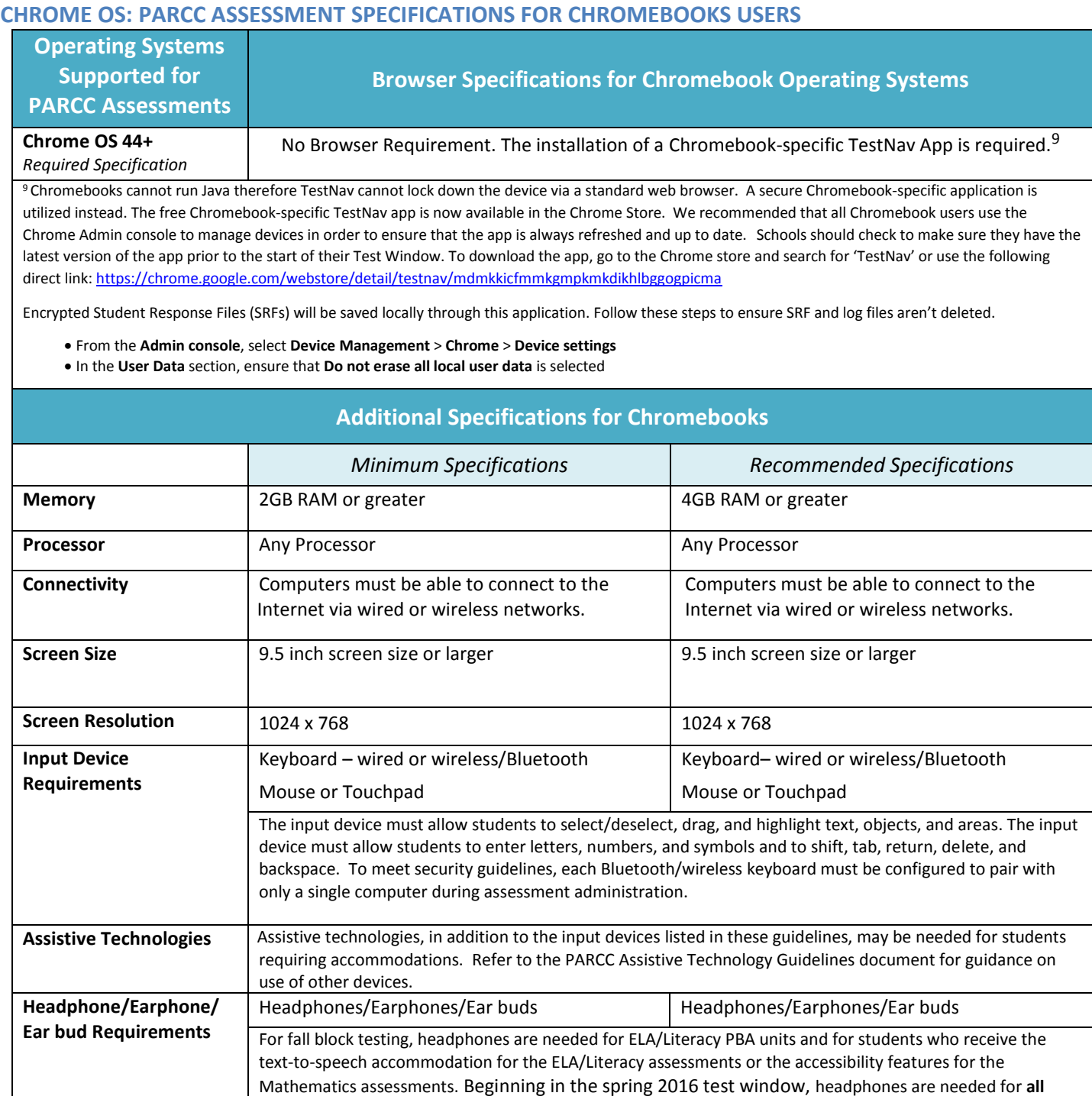

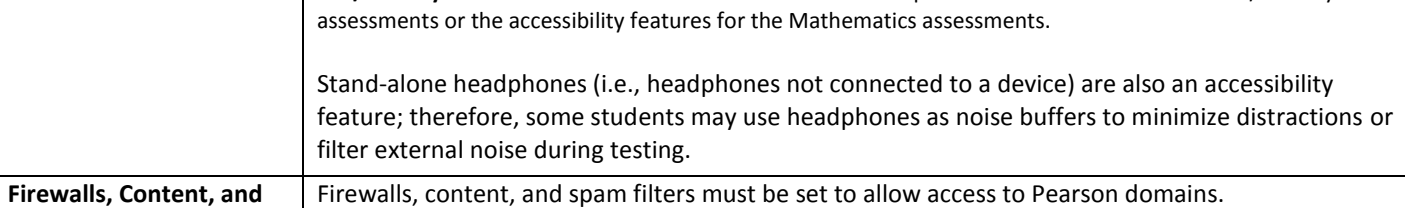

**ELA/Literacy units** and for students who receive the text-to-speech accommodation for the ELA/Literacy

**Spam Filters**

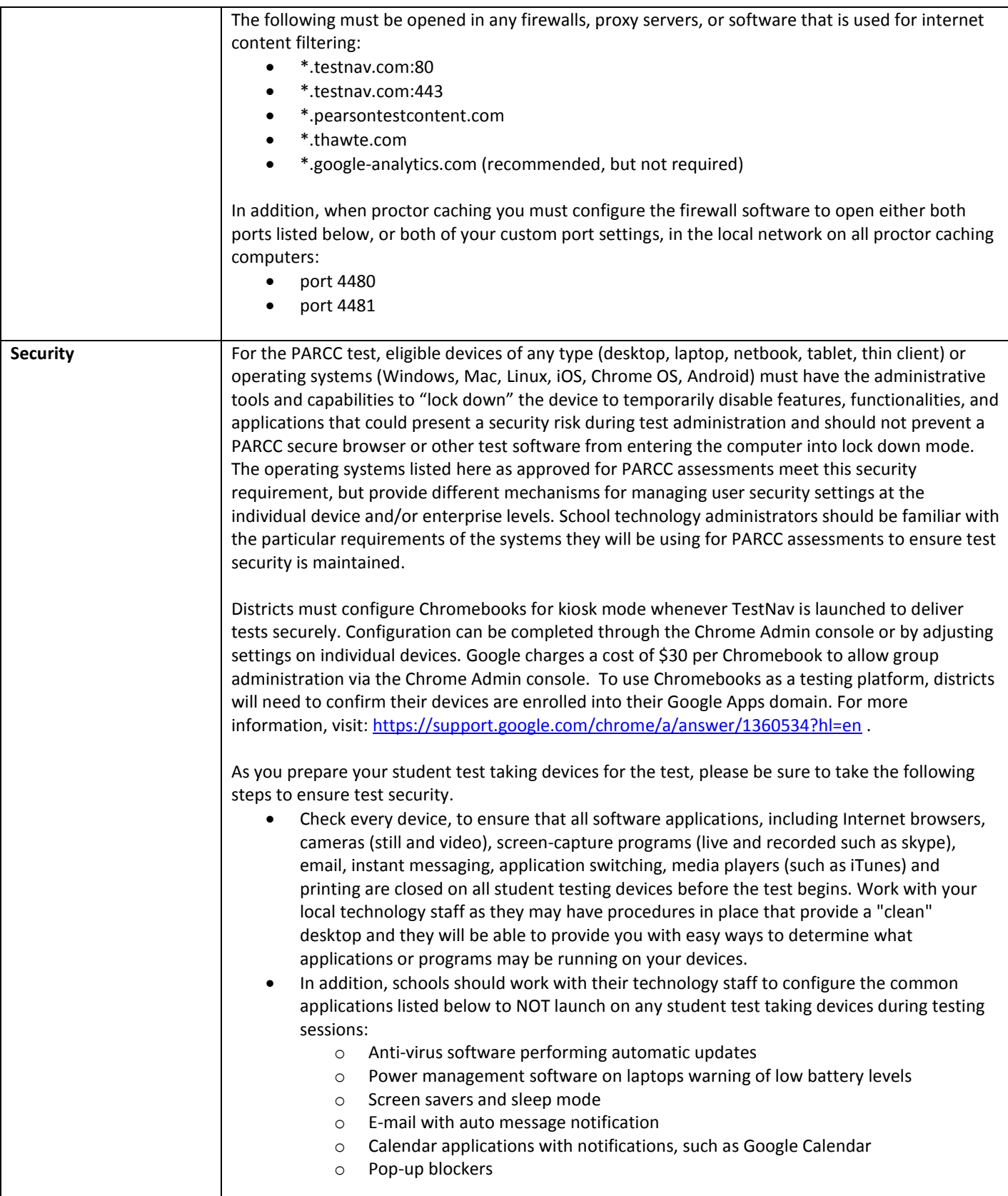

## <span id="page-11-0"></span>**LINUX: PARCC ASSESSMENT SPECIFICATIONS FOR LINUX DESKTOP AND LAPTOP USERS**

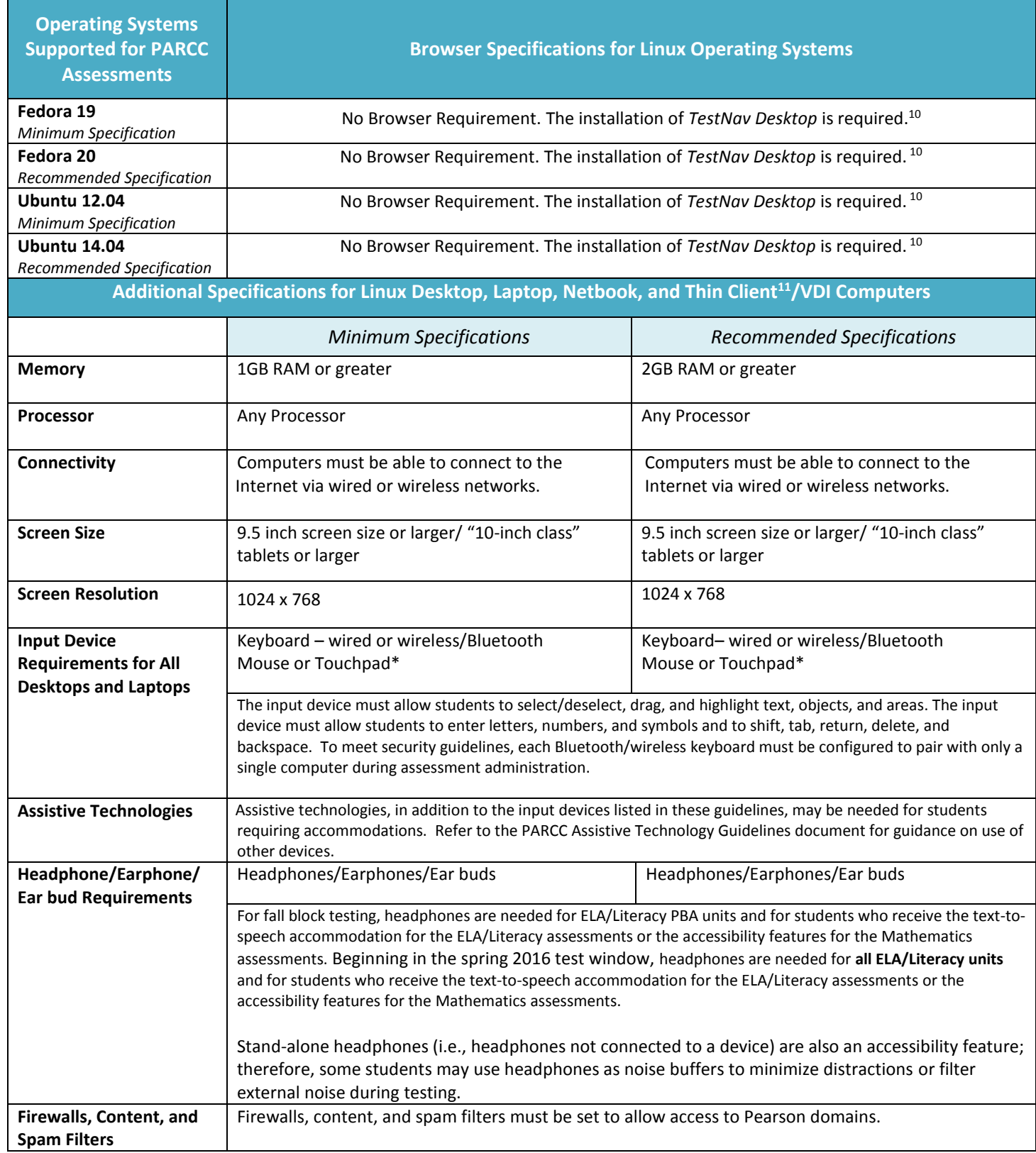

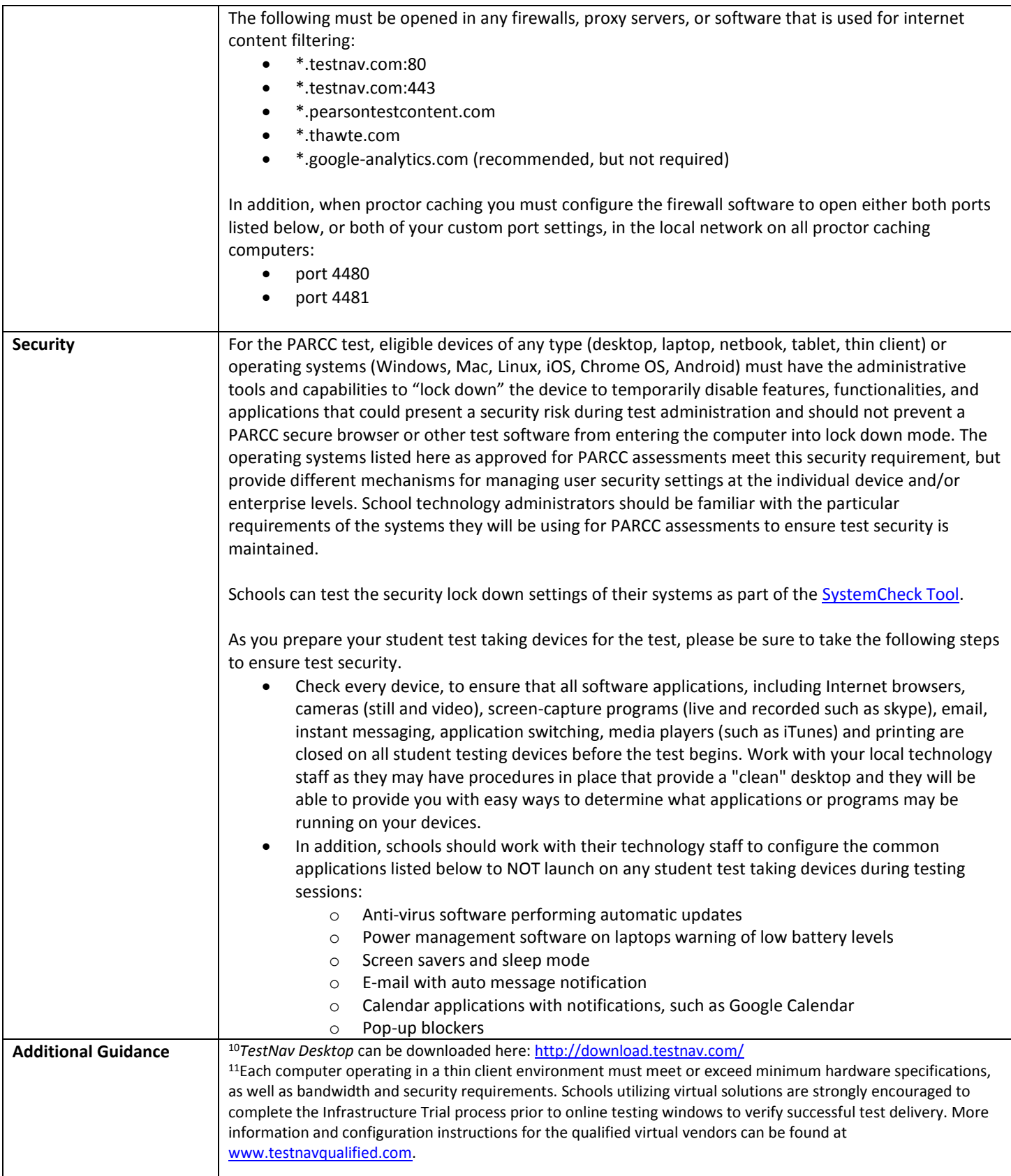

## <span id="page-13-0"></span>**iOS: PARCC ASSESSMENT SPECIFICATIONS FOR iPad USERS**

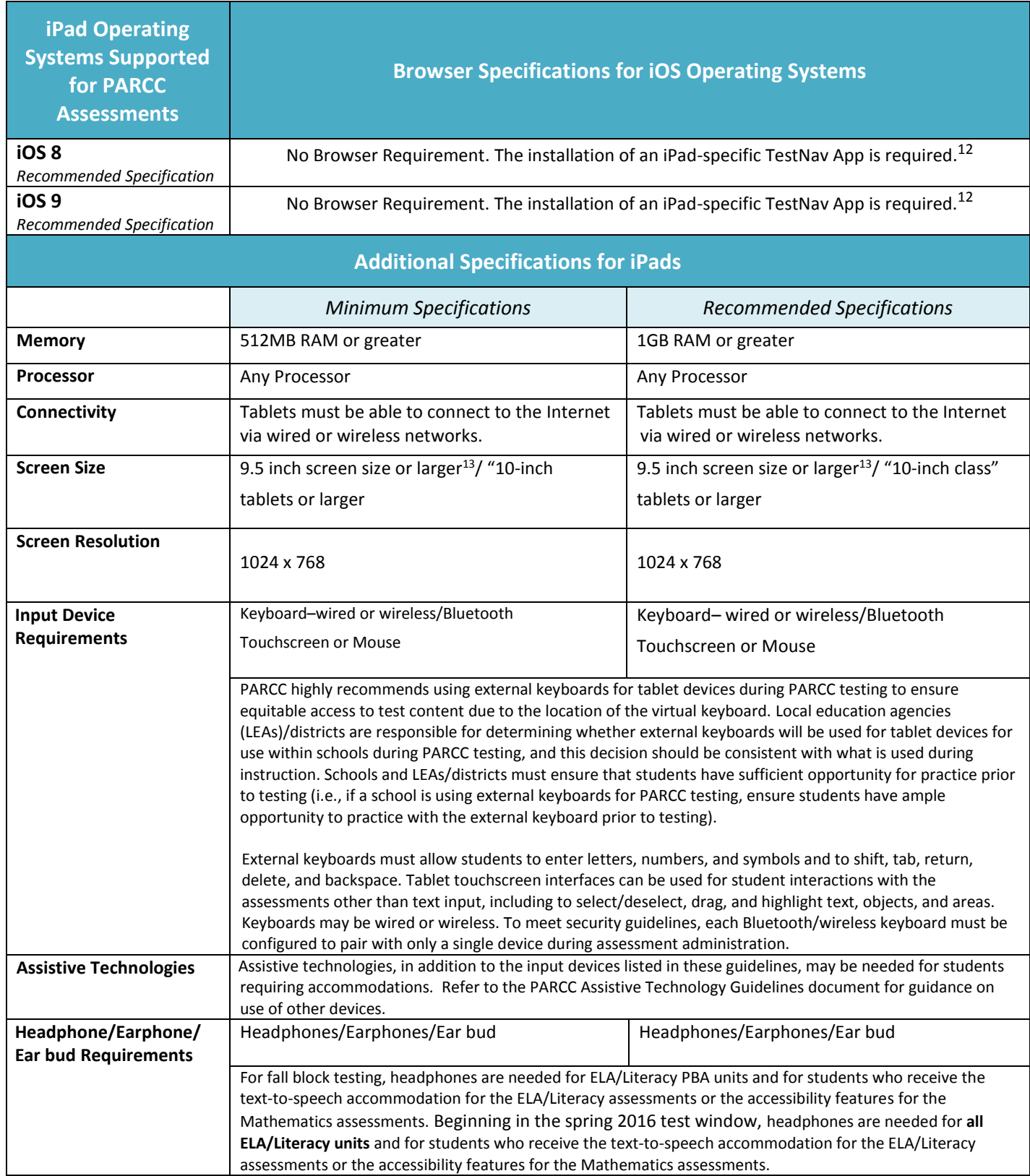

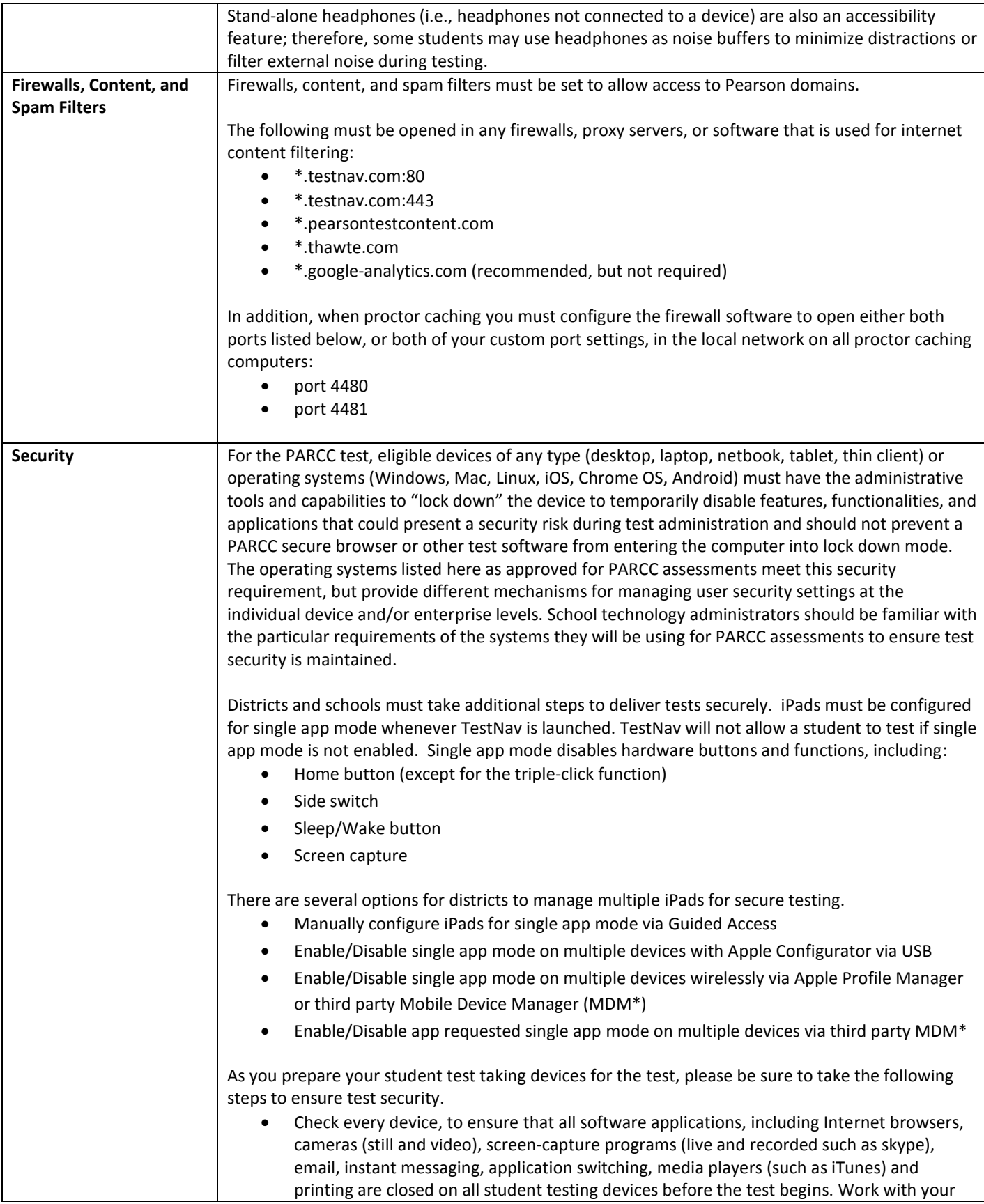

<span id="page-15-0"></span>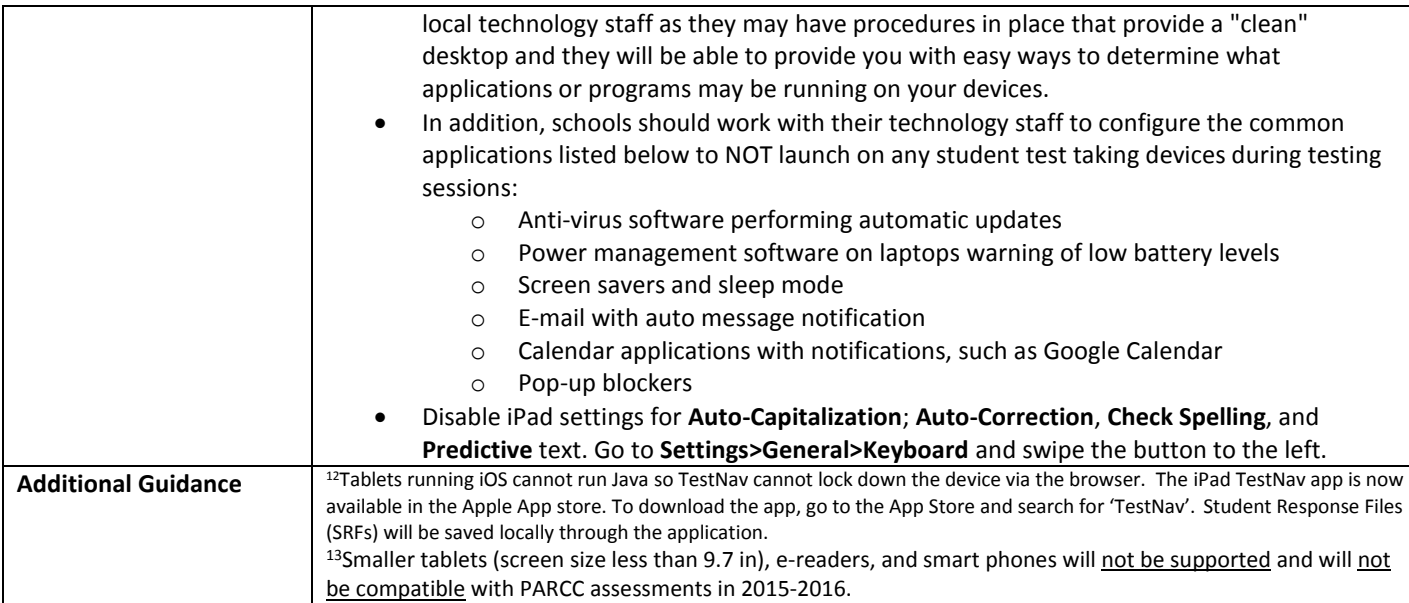

#### **Operating Systems Supported for PARCC Assessments Browser Specifications for Windows Operating Systems Android 5.0 Lollipop** *Required Specification* No Browser Requirement. The installation of an Android-specific TestNav App is required. **Additional Specifications for Android Tablet**  *Minimum Specifications Recommended Specifications*  **Memory** 1GB RAM or greater 2GB RAM or greater 2GB RAM or greater **Processor** Any Processor Any Processor Any Processor Any Processor **Connectivity** Computers must be able to connect to the Internet via wired or wireless networks. Computers must be able to connect to the Internet via wired or wireless networks. **Screen Size** 9.5 inch screen size or larger<sup>14</sup>/ "10-inch class" tablets or larger 9.5 inch screen size or larger<sup>14</sup>/ "10-inch class" tablets or larger **Screen Resolution** 1024 x 768 1024 x 768 1024 x 768 **Input Device Requirements** Keyboard – wired or wireless/Bluetooth Mouse, Touchpad Or Touchscreen

## **ANDROID: PARCC ASSESSMENT SPECIFICATIONS FOR ANDROID TABLETS**

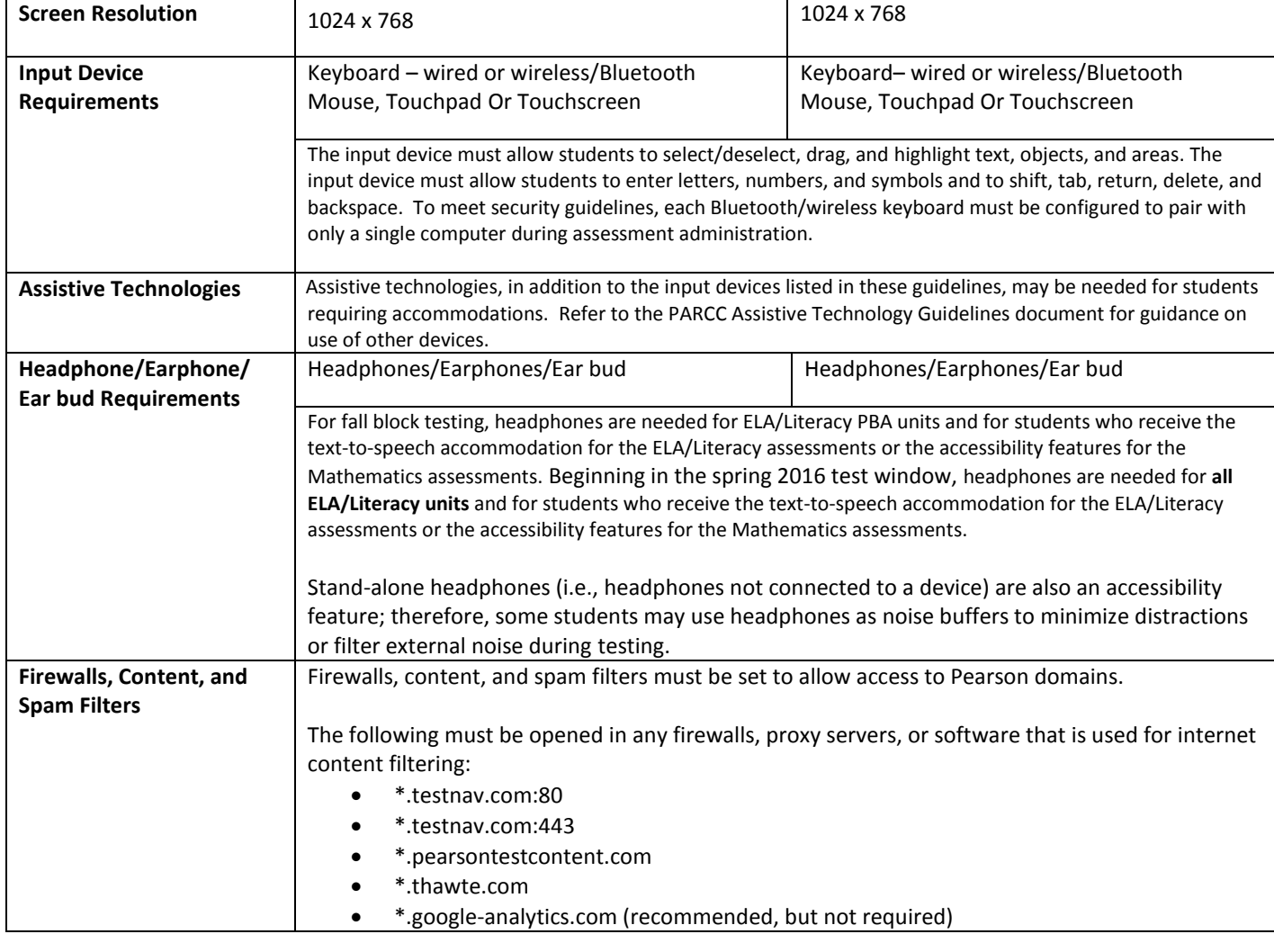

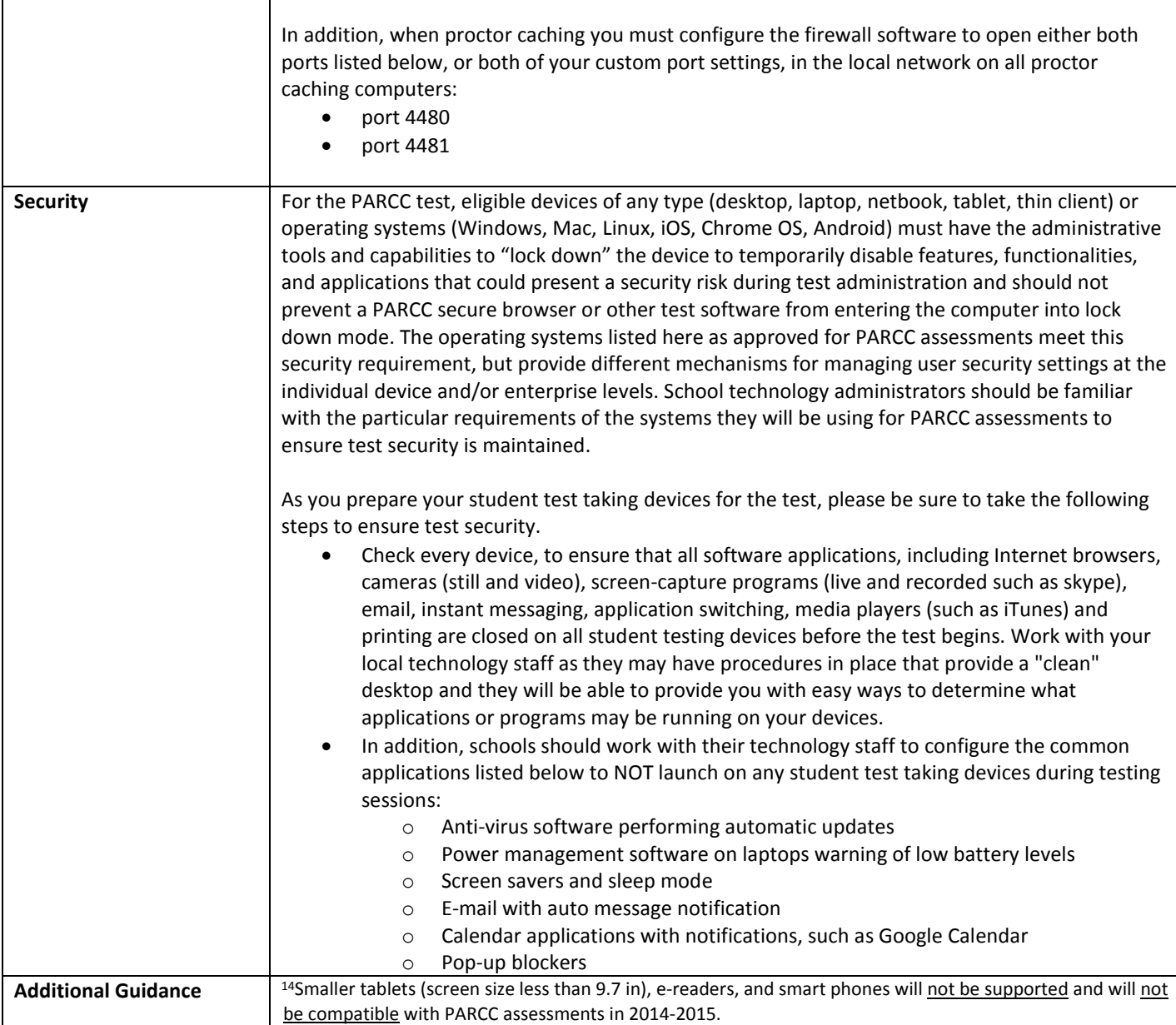

# **BANDWIDTH RECOMMENDATIONS**

Minimum bandwidth requirements are based on the needs for the PARCC assessment, and account for the maximum level of connectivity needed to administer test content for any one portion of the assessments for Math and English language arts/literacy, recognizing that some sessions may require less than the published minimum bandwidth. Due to the heavy bandwidth burden of certain test forms and/or accommodations, **proctor caching is very strongly encouraged for the administration of the following tests and/or accommodations.**

- ELA Performance-Based Assessments
- Text-to-speech (Math/ELA English and Math Spanish)
- ASL (ELA and Math)

## **If this content is not cached, it may prevent students from testing.**

In addition, schools with low bandwidth and/or large numbers of simultaneous users, including instructional and other non-assessment uses taking place concurrent with testing, are **strongly encouraged** to utilize PARCC's options for proctor caching for all PARCC tests, a strategy that will significantly reduce bandwidth demand for testing.

**Note**: because certain accommodations (including text-to-speech and ASL) are form-specific, the Personal Needs Profile information must be uploaded or updated prior to proctor caching. If a change is made to a student's PNP after proctor caching, you are strongly urged to follow best practice and re-cache to ensure that the appropriate form is assigned to the student.

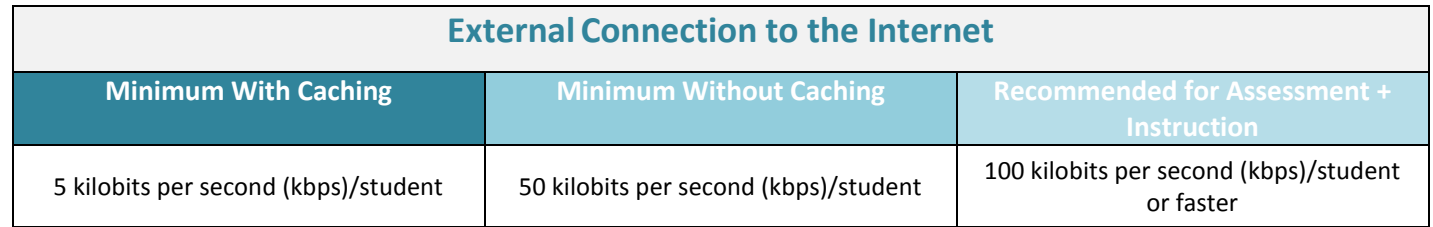

## **Minimum Bandwidth - With Caching**

Schools that wish to implement **Proctor Caching as a low-bandwidth solution for assessment administration should plan to have 5 kilobits per second (kbps) of available bandwidth in their external connection to the Internet for each simultaneous test-taker.** With proctor caching, a school or district's internal wired or wireless networks will distribute test content to student computers, but local internal network connection speeds may vary based on wireless network configurations or other factors. [Proctor Caching software](http://parcc.pearson.com/technology-setup/) is available to all PARCC schools as part of the Pearson TestNav 8 delivery platform. PARCC strongly recommends proctor caching to increase the number of simultaneous testers that can be supported and to ensure a seamless test experience. The [Proctor Caching User](https://support.assessment.pearson.com/display/TN/Set+Up+and+Use+ProctorCache)  [Guide](https://support.assessment.pearson.com/display/TN/Set+Up+and+Use+ProctorCache) contains step-by step instructions for using the Proctor Cache system to increase the number of simultaneous testers that can be supported.

#### **Minimum Bandwidth - Without Caching**

Schools that will have students connecting directly to the Internet during test administration should plan to have **50 kilobits per second (kbps) of available bandwidth for each simultaneous test-taker.** The fewer students that are testing at the same time, the lower the bandwidth demand will be.

#### **Recommended Bandwidth for Assessment + Instruction**

As schools plan for PARCC assessments concurrent with their efforts to enhance bandwidth capacity that can support technology-rich learning environments, PARCC recognizes that schools are evaluating simultaneous uses of their networks that include instruction, assessment, professional development, and administrative processes. In response, PARCC is modeling the higher recommended bandwidth level on the recommendations of the State Educational Technology Directors Association in its May 2012 publication *The Broadband Imperative: Recommendations to Address K-12 Education Infrastructure Needs* (http://www.setda.org).

# <span id="page-20-0"></span>**PROCTOR CACHING REQUIREMENTS**

Caching is a secure option that will enable schools and districts to deliver interactive computer-based tests even in very limited Internet bandwidth conditions. Caching involves pre-downloading as much of the encrypted test content prior to testing as possible, staging it on a computer (or multiple computers) in a district network location(s), and distributing it to student test-taking computers from the caching server. These procedures will help to avoid potential bottlenecks from testing traffic due to slower network switches, a shared Internet connection, or any other constraint on large-scale assessment traffic.

PARCC's test delivery platform provider, Pearson, is making available to schools and districts a caching option known as "Proctor Caching" as part of the Pearson TestNav 8 delivery platform. With proctor caching, test content is downloaded only once from the Pearson server to the district or school. Encrypted assessment content resides on a computer within the school network, and is delivered during testing to each student's computer, where TestNav 8 then decrypts and displays the test content for students. Only the local network is used for delivering test content while the student is testing to help protect from Internet delays or other networking bottlenecks. Schools should plan on a **minimum bandwidth capacity equivalent to 5 kbps per simultaneous test-taker to implement proctor caching**.

PARCC recommends the following for optimal performance.

- Utilize dedicated computer(s) for proctor caching. Performance may be impacted by multiple services running on the same computer. This is more prevalent on virtual machines.
- To help reduce the risk of network lag, it is recommended that the computer(s) running proctor caching should be located as close as possible on the network to the TestNav clients.
- Anti-virus scanning may cause network lag on proctor caching. It is recommended that an anti-virus scanning exemption is allowed on the cache folder.
- Verify that test content from previous testing administrations has been purged from proctor caching computer(s).

NOTE: A new Proctor Cache tool was released for use during the 2015-2016 testing year. The install file and process documentation can be found on the **[PARCC Technology Setup](http://parcc.pearson.com/technology-setup/)** page. This new version of Proctor Caching software contains an enhancement to customize the password used for purging test content, resulting in better security and an improved user experience. For schools with existing Pearson Proctor Cache software already installed, it is recommended that you upgrade to this new version prior to Infrastructure Trials and online testing.

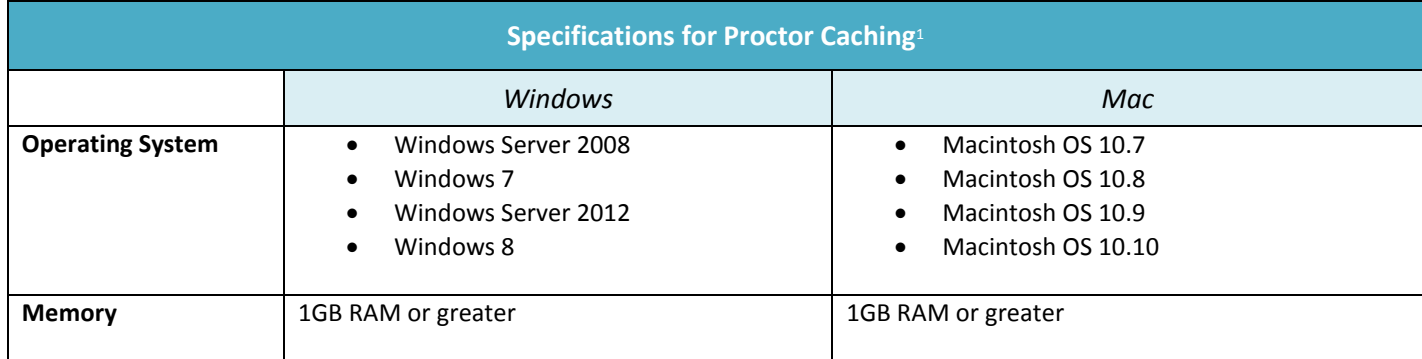

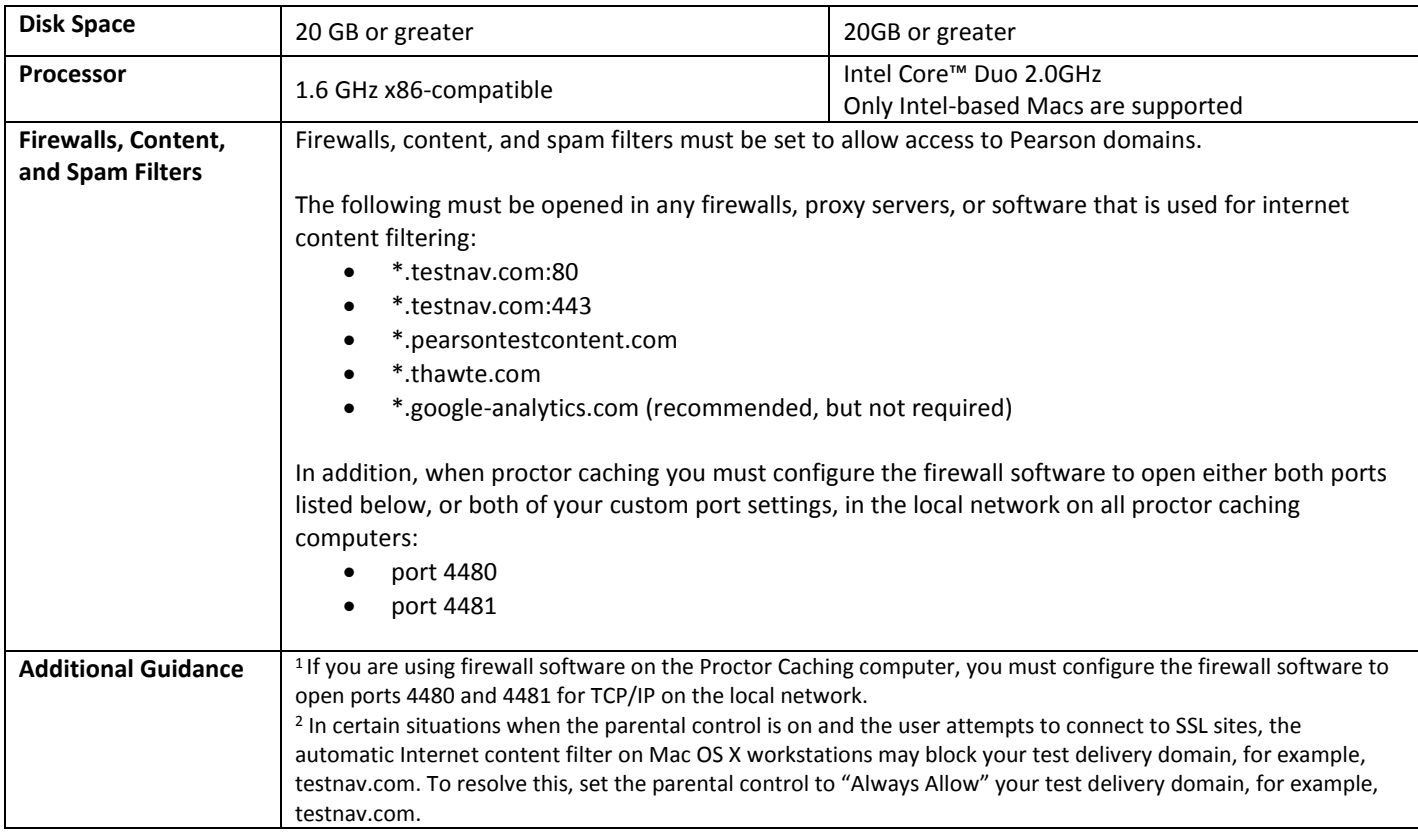

# <span id="page-22-0"></span>**COMPUTER-BASED ACCESSIBILITY FEATURES AND EMBEDDED ACCOMMODATIONS AVAILABLE FOR PARCC ASSESSMENTS**

The chart on the following page summarizes which accessibility features and computer-based accommodations will be supported for the 2015-2016 assessment. Please note, this document only addresses computer-based accessibility features and accommodations.

More detailed information about PARCC accessibility including accommodations for paper pencil forms can be found in the PARCC Accessibility Features and Accommodations Guidelines, Fourth Edition [\(http://www.parcconline.org/parcc-accessibility-features-and-accommodations-manual\)](http://www.parcconline.org/parcc-accessibility-features-and-accommodations-manual).

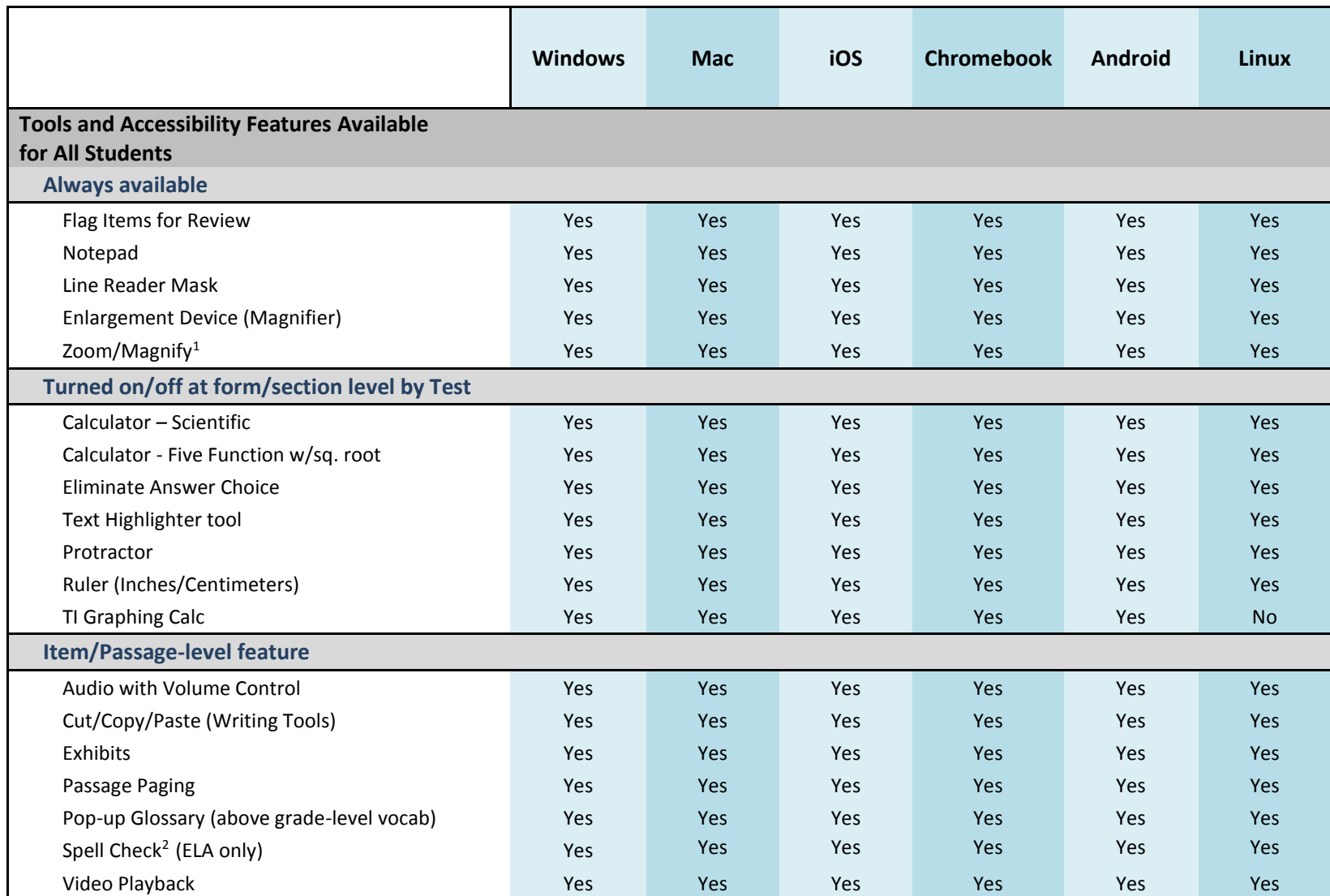

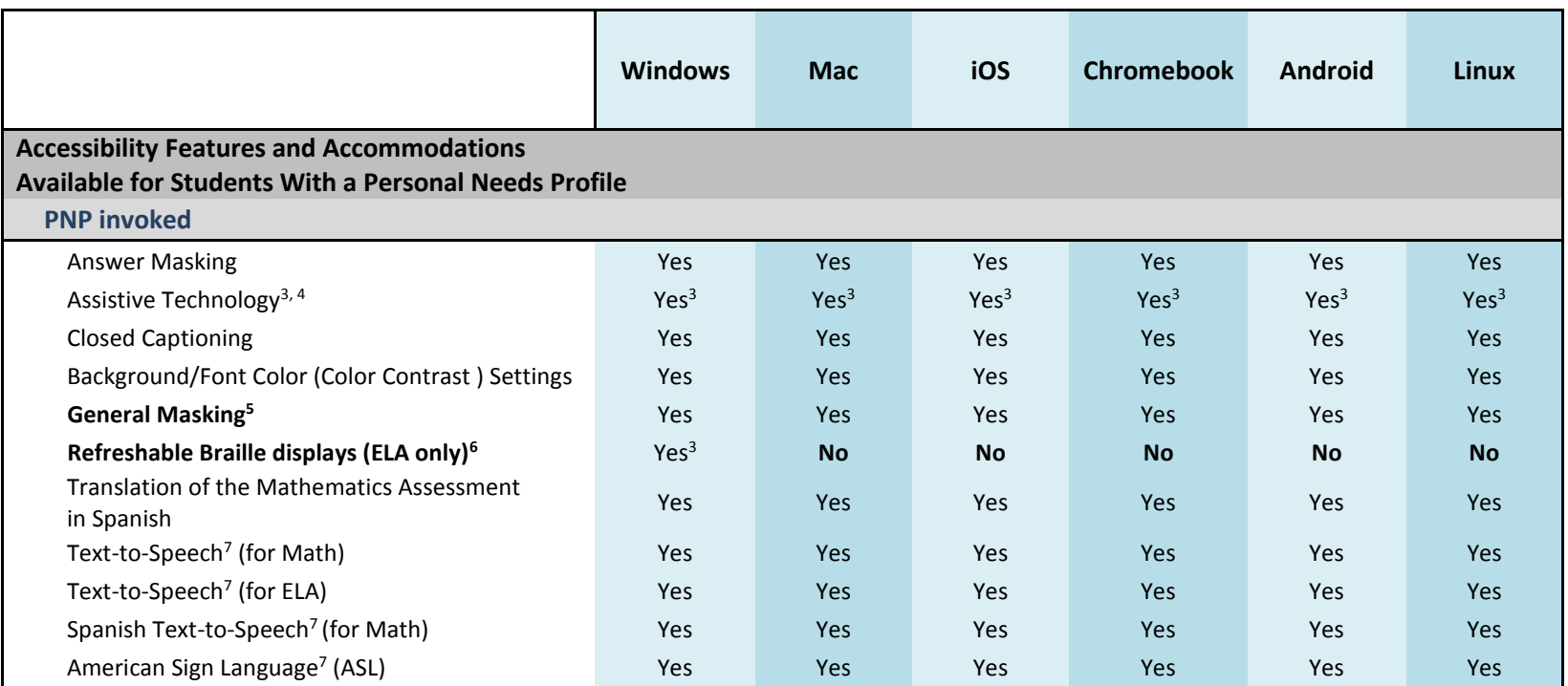

<sup>1</sup>Pearson - discovered inconsistency among browsers when using browser-based magnification (Safari = 200%, Firefox = 300%, IE = 1000%). Pearson recommends limiting the browser magnification setting to 300% or less.

<sup>2</sup>Spell check is not available for fall block testing. The feature is will be available for the spring test administration.

<sup>3</sup>TestNav is developed according to WCAG 2.0, Level AA standards. Browsers and assistive technologies that comply with the W3C's User Agent Accessibility Guidelines (UAAG) and support WCAG 2.0, Level AA and the ARIA specification form from the W3C should be compatible with TestNav. If the assistive technology used does not support these standards, there may be compatibility issues.

<sup>4</sup>Assistive technology is not supported for use with *TestNav Desktop*. Students using assistive technology must use browser-based TestNav.

<sup>5</sup>General masking capability has been integrated with the new Line Reader Mask tool in TestNav.

<sup>6</sup> Devices used for a Refreshable Braille display also require the use of an Assistive Technology screen reader.

<sup>7</sup>Proctor caching is strongly encouraged. If this content is not cached, it may present challenges for students during testing.